Free Window Hider With Keygen Download X64 2022

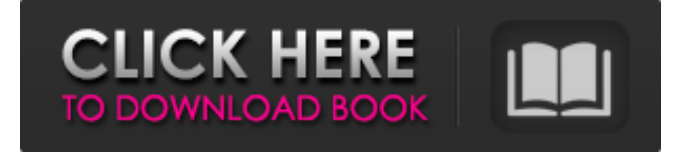

#### **Free Window Hider Crack +**

Hide Windows - quickly hide all windows of a specific application. Hide Files - quickly hide all files of a specific application. Hide Folders - quickly hide all folders of a specific application. Hide All Windows quickly hide all windows of all open applications. Hide All Files - quickly hide all files of all open applications. Hide All Folders - quickly hide all folders of all open applications. Hide All Windows, Files, Folders - quickly hide all windows, files, and folders of all open applications. Hide All Windows in Processes - quickly hide all windows in all processes of all open applications. Hide All Files in Processes quickly hide all files in all processes of all open applications. Hide All Folders in Processes - quickly hide all folders in all processes of all open applications. Hide All Windows in Processes, Files, Folders quickly hide all windows, files, and folders in all processes of all open applications. Hide All Windows in Processes (Re-) - quickly hide all windows in all processes of all open applications. Hide All Files in Processes (Re-) - quickly hide all files in all processes of all open applications. Hide All Folders in Processes (Re-) - quickly hide all folders in all processes of all open applications. Hide All Windows in Processes, Files, Folders, Re- - quickly hide all windows, files, folders, and their locations in all processes of all open applications. Hide All Windows in Processes (Installed Applications) - quickly hide all windows of all applications in all processes of all open applications. Hide All Files in Processes (Installed Applications) - quickly hide all files of all applications in all processes of all open applications. Hide All Folders in Processes (Installed Applications) - quickly hide all folders of all applications in all processes of all open applications. Hide All Windows in Processes (All Processes) - quickly hide all windows of all open applications in all processes of all open applications. Hide All Files in Processes (All Processes) quickly hide all files of all open applications in all processes of all open applications. Hide All Folders in Processes (All Processes) - quickly hide all folders of all open applications in all processes of all open applications. Hide All Windows in Processes, Files, Folders, All

#### **Free Window Hider Crack + With Registration Code**

Free Window Hider is a tool designed to quickly hide a list with specified windows of currently running processes by triggering a hotkey. It comes in handy for protecting your privacy if you fear that someone may be looking over your shoulder when working on the computer. The utility has some intuitive settings for all user levels. Hassle-free installer and simple GUI Installing it takes minimal time and effort, since there are no unfamiliar options, prerequisite software products, or third-party components bundled with the setup kit. When it comes to the interface, Free Window Hider opts for a normal window that doesn't put emphasis on graphical elements, yet it has a well-structured layout that gives you an overview of all options put at your disposal. Hide and show windows using hotkeys Two separate lists can be created for hiding and closing windows, and it's necessary to enter a string of characters included in the window titles, in order for the respective process to be taken into account. Moreover, you can modify the default hotkeys for hiding and unhiding windows, as well as for bringing up this options panel. Settings can be applied with the click of a button. Evaluation and conclusion It used a low amount of CPU and RAM in our tests, so it didn't hamper the computer's performance. Unfortunately, it displayed some error dialogs when attempting to hide windows using the designated hotkey. On top of that, it didn't correctly identify some window titles by the keywords we placed in the list with strings. We must also keep in mind that Free Window Hider hasn't received updates for a long time and likely has compatibility issues with newer OS editions. Nevertheless, you can test it for yourself, since it's freeware. 100% CLEAN Certification ROBLOX is a multiplayer online game where you can create your own games using visual game development tools, characters, props, events, and much more. The game does not require any direct experience in programming, and no programming skills are needed to create your own games. Players can easily and freely download games created by other ROBLOX gamers. What is ROBLOX? ROBLOX is an online virtual playground and workshop, where kids of all ages can safely interact, create, and learn. It's completely free, plus everyone has fun playing the game. What is ROBLOX? ROBLOX is an online virtual playground and workshop, where kids of 09e8f5149f

# **Free Window Hider Activation [Win/Mac] [Updated]**

hide my...Hide any windows running in realtime with any key combination Hide any windows running in realtime with any key combination. You can easily hide all windows using a hotkey combination, as well as hide specific windows using list entries. Free Windows Hider Hotkeys. Start your configuration Put your cursor in the main window and press "Set Defaults" to open the main window's default settings. Hide Windows with Hotkey Put your cursor in the "Hide Windows with a Hotkey" field and press the hotkey of your choice. To select the hotkey Hotkeys Single Hotkey: To specify a single hotkey for hiding windows (Ctrl+N, for example) Set every Hotkey: To define a default hotkey for hiding windows (Ctrl+N) and a free hotkey for all other windows (Ctrl+Shift+N) List of Hotkeys: To modify existing or define new hotkey lists Command Button: To enable/disable hiding of any window Hide Windows with a List List of names: A list of strings describing a window whose tasks you want to hide. Command Button: To hide windows whose titles match the list. Close Windows with a List List of names: A list of strings describing a window whose tasks you want to close. Command Button: To close windows whose titles match the list. Custom Hotkey Shortcuts You can also create custom hotkeys using the "Hotkey Configuration" item. With this option, you can assign a hotkey combination to anything, including its name, function, program, and even an entire interface layout. In order to add a custom hotkey, click "New" in the "Hotkey Configuration" item, and then enter the desired hotkey and its shortcut in the respective fields. To access the "Hotkey Configuration" window Hotkey Configuration Custom Hotkey: The Hotkey to be defined. Quick Shortcut: The shortcut combination for the specified Hotkey. Long Description: A description of the Hotkey. Keyboard Shortcut: An optional keyboard shortcut to be assigned to the Hotkey. Hide Widows With List List: A list of names describing the windows to be hidden. Hide all: Hides all windows from the list. Hide Programs With List List: A list of names describing the programs to be hidden. Programs: A list of names describing the programs to

### **What's New In?**

Hide or show all or selected windows by hotkey. Hide all windows by hotkey. Display all or selected windows in thumbnails. View "Batch Hide" settings. Hide all visible windows on the desktop and then show them again. Restore all hidden windows on the desktop. See hidden windows without restarting the Windows. Hide recent opened windows to prevent observation. Hide all windows of one process or all installed applications. Hide all windows by name or process. Hide or show all or selected windows. Hide or show all or selected running processes. Hide all windows by name or process. Hide all windows and bring them to the foreground. Remove shortcuts from the taskbar. Hide or show all or selected running processes. Hide or show all or selected installed applications. Close all or selected windows by the hotkey. Halt, put to sleep, lock or restart all or selected windows. Hide all windows on the desktop. Restore all windows of one process or all installed applications. Close all or selected windows. Show one or all hidden windows. Show hidden/hide shortcut on taskbar. Hotkey for hiding/showing windows - configuration The program supports both, the common Windows shortcut for hiding (Ctrl + Alt + Del) and the Ctrl + Tab combination to bring up the taskbar for quickly accessing open windows. We didn't experience any issue with repeated use, though. So, Free Window Hider is a safe option for users who don't want others to

easily spy on them while using the computer.

## **System Requirements:**

Minimum: OS: Windows 7, Windows Vista Processor: Intel Core 2 Duo, AMD Athlon x64 Memory: 2GB RAM Graphics: Nvidia Geforce 8600M GS, ATI Radeon HD 2600 XT, Intel GMA 950 DirectX: Version 9.0c Network: Broadband internet connection Storage: 4GB available space Recommended: Processor: Intel Core i3, AMD Phenom II X4 Memory: 2.5

<https://lordwillprovide.com/wp-content/uploads/2022/06/balbmarc.pdf> <https://super-sketchy.com/winlogonview-1-9-2-pcwindows-latest/> <https://makeupshopbynaho.com/wp-content/uploads/2022/06/wanddan.pdf> <https://deradiobingo.nl/wp-content/uploads/2022/06/ranavasi.pdf> [https://www.chiesacristiana.eu/wp](https://www.chiesacristiana.eu/wp-content/uploads/2022/06/Acoustic_Bridge__Crack_Keygen_Full_Version_Free_Download_X64.pdf)[content/uploads/2022/06/Acoustic\\_Bridge\\_\\_Crack\\_Keygen\\_Full\\_Version\\_Free\\_Download\\_X64.pdf](https://www.chiesacristiana.eu/wp-content/uploads/2022/06/Acoustic_Bridge__Crack_Keygen_Full_Version_Free_Download_X64.pdf) <https://alicebown.com/guitar-tools-free-download-win-mac/> [https://www.nrct.net/wp-content/uploads/2022/06/NetNexus\\_Chat.pdf](https://www.nrct.net/wp-content/uploads/2022/06/NetNexus_Chat.pdf) [http://www.jbdsnet.com/wp-content/uploads/2022/06/MSI\\_Dual\\_Core\\_Center.pdf](http://www.jbdsnet.com/wp-content/uploads/2022/06/MSI_Dual_Core_Center.pdf) <https://365hdnews.com/2022/06/08/canon-eos-webcam-utility-crack-license-key-full-latest/> <http://kwan-amulet.com/archives/1880734> [https://xn--80aagyardii6h.xn--p1ai/wp-content/uploads/2022/06/lightspeed\\_uninstaller.pdf](https://xn--80aagyardii6h.xn--p1ai/wp-content/uploads/2022/06/lightspeed_uninstaller.pdf) <https://entraidesfansites.flaunt.nu/wp-content/uploads/2022/06/yenehel.pdf> [https://zinamu.com/wp](https://zinamu.com/wp-content/uploads/2022/06/Cool_Clock__Crack__Free_License_Key_Download_For_PC.pdf)[content/uploads/2022/06/Cool\\_Clock\\_\\_Crack\\_\\_Free\\_License\\_Key\\_Download\\_For\\_PC.pdf](https://zinamu.com/wp-content/uploads/2022/06/Cool_Clock__Crack__Free_License_Key_Download_For_PC.pdf) [http://www.accionpoetica.com/wp-content/uploads/2022/06/World\\_Clock\\_Vista\\_Gadget.pdf](http://www.accionpoetica.com/wp-content/uploads/2022/06/World_Clock_Vista_Gadget.pdf) <http://bookmanufacturers.org/meteor-crack-serial-key-download> <https://gardenstatecomedyclub.com/wp-content/uploads/2022/06/betbro.pdf> [https://koeglvertrieb.de/wp-content/uploads/2022/06/HD\\_Workbench\\_\\_Crack\\_Keygen\\_Full\\_Version.pdf](https://koeglvertrieb.de/wp-content/uploads/2022/06/HD_Workbench__Crack_Keygen_Full_Version.pdf) <https://cuteteddybearpuppies.com/wp-content/uploads/2022/06/gercle.pdf> [https://maturesensual.sexy/wp](https://maturesensual.sexy/wp-content/uploads/2022/06/HTML5_Accordion_Menu_Crack_With_Product_Key_Updated_2022.pdf)[content/uploads/2022/06/HTML5\\_Accordion\\_Menu\\_Crack\\_With\\_Product\\_Key\\_Updated\\_2022.pdf](https://maturesensual.sexy/wp-content/uploads/2022/06/HTML5_Accordion_Menu_Crack_With_Product_Key_Updated_2022.pdf) <http://buyzionpark.com/?p=4817>